#### Introduction to Data Management CSE 414

Unit 4: RDBMS Internals Logical and Physical Plans Query Execution Query Optimization

(3 lectures)

#### Introduction to Data Management CSE 414

#### Lecture 15: Introduction to Query Evaluation

#### Announcements

• WQ5 (datalog) due tomorrow

- HW4 (datalog) due tomorrow
- Midterm review session this evening
	- 5:30pm, CSE 2nd Floor Breakout

## Class Overview

- Unit 1: Intro
- Unit 2: Relational Data Models and Query Languages
- Unit 3: Non-relational data
- Unit 4: RDMBS internals and query optimization
- Unit 5: Parallel query processing
- Unit 6: DBMS usability, conceptual design
- Unit 7: Transactions
- Unit 8: Advanced topics (time permitting)

## From Logical RA Plans to Physical Plans

#### Query Evaluation Steps Review

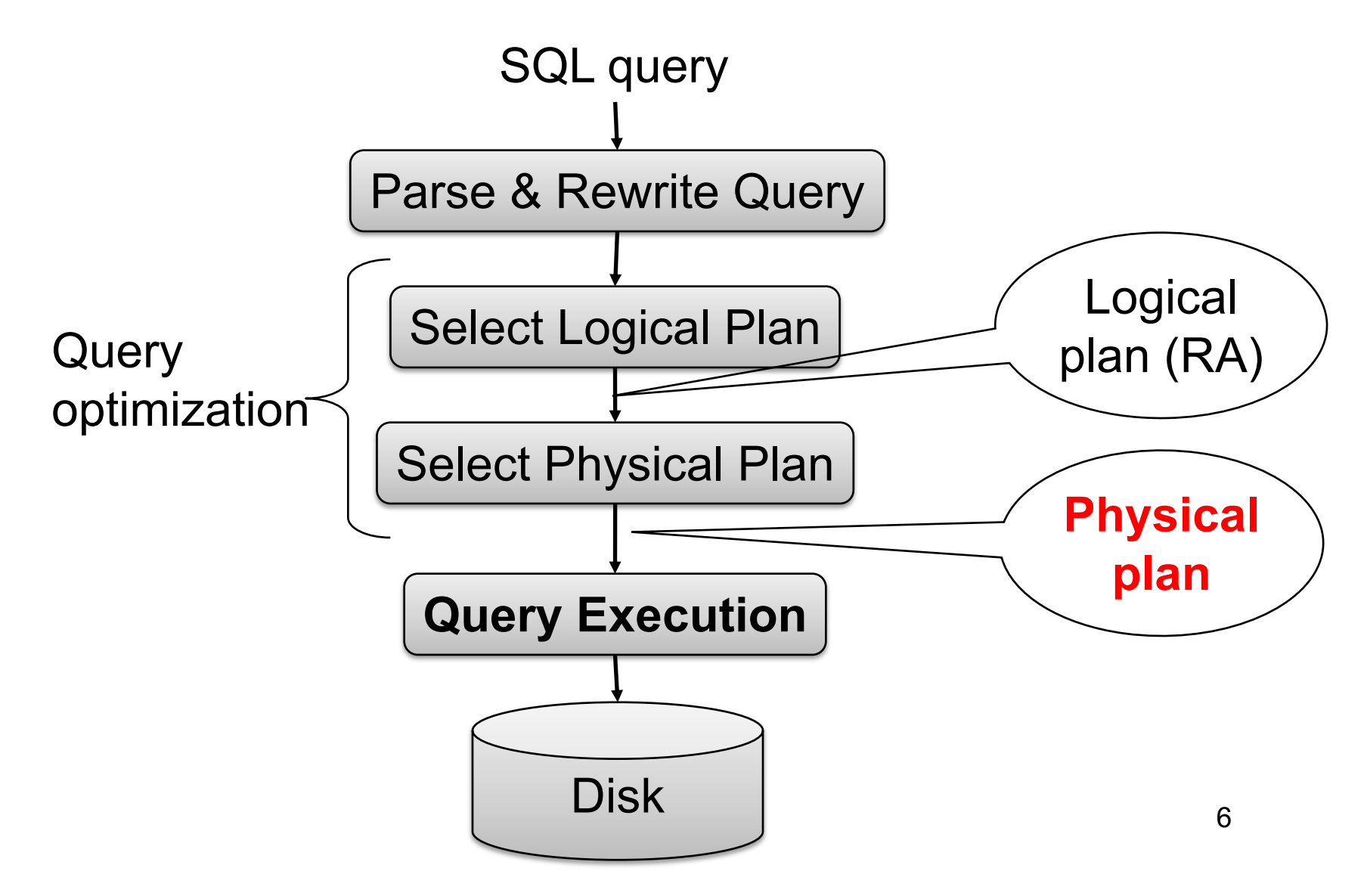

# Logical vs Physical Plans

- Logical plans:
	- Created by the parser from the input SQL text
	- Expressed as a relational algebra tree
	- Each SQL query has many possible logical plans
- Physical plans:
	- Goal is to choose an efficient implementation for each operator in the RA tree
	- Each logical plan has many possible physical plans

#### Review: Relational Algebra

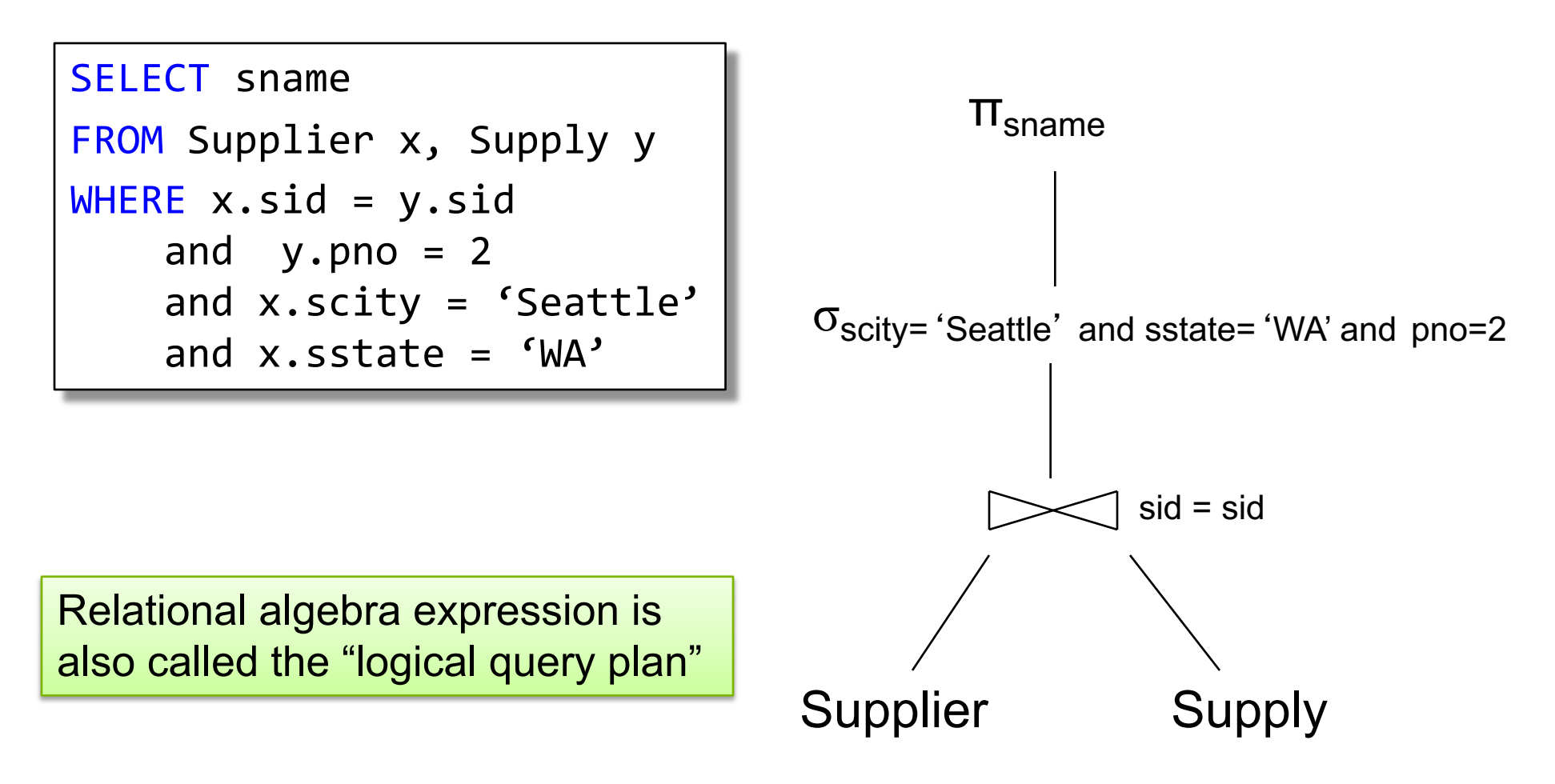

#### Logical Plan v.s. Physical Plan

- Logical Plan = a Relational Algebra tree
- Physical Plan = a Logical Plan plus annotation of each operator with an algorithm

## Query Optimization and Execution

- Query optimizer:
	- Choose a good logical plan
	- Refine it to a good physical plan
	- Sometimes these steps are intertwined
- Query execution
	- Execute the physical plan

## Query Execution

# Physical Operators

Relational algebra operators:

- Selection, projection, join, union, difference
- Group-by, distinct, sort

Physical operators:

- For each operators above, several possible algorithms
- Main memory algorithms, or disk-based algorithms

# Main Memory Algorithms

Logical operator:

Supplier  $M_{sid=sid}$  Supply

Propose three physical operators for the join, assuming the tables are in main memory:

1.

2.

3.

# Main Memory Algorithms

Logical operator:

Supplier  $M_{sid=sid}$  Supply

Propose three physical operators for the join, assuming the tables are in main memory:

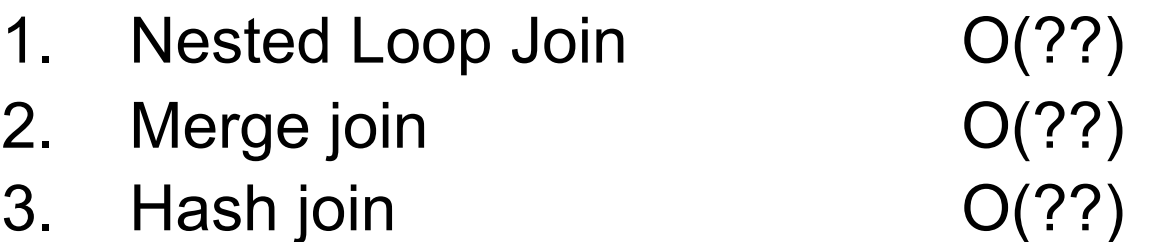

# Main Memory Algorithms

Logical operator:

Supplier  $\bowtie$ <sub>sid=sid</sub> Supply

Propose three physical operators for the join, assuming the tables are in main memory:

- 1. Nested Loop Join  $O(n^2)$
- 2. Merge join  $O(n \log n)$
- 3. Hash join  $O(n) ... O(n^2)$

## BRIEF Review of Hash Tables

Separate chaining:

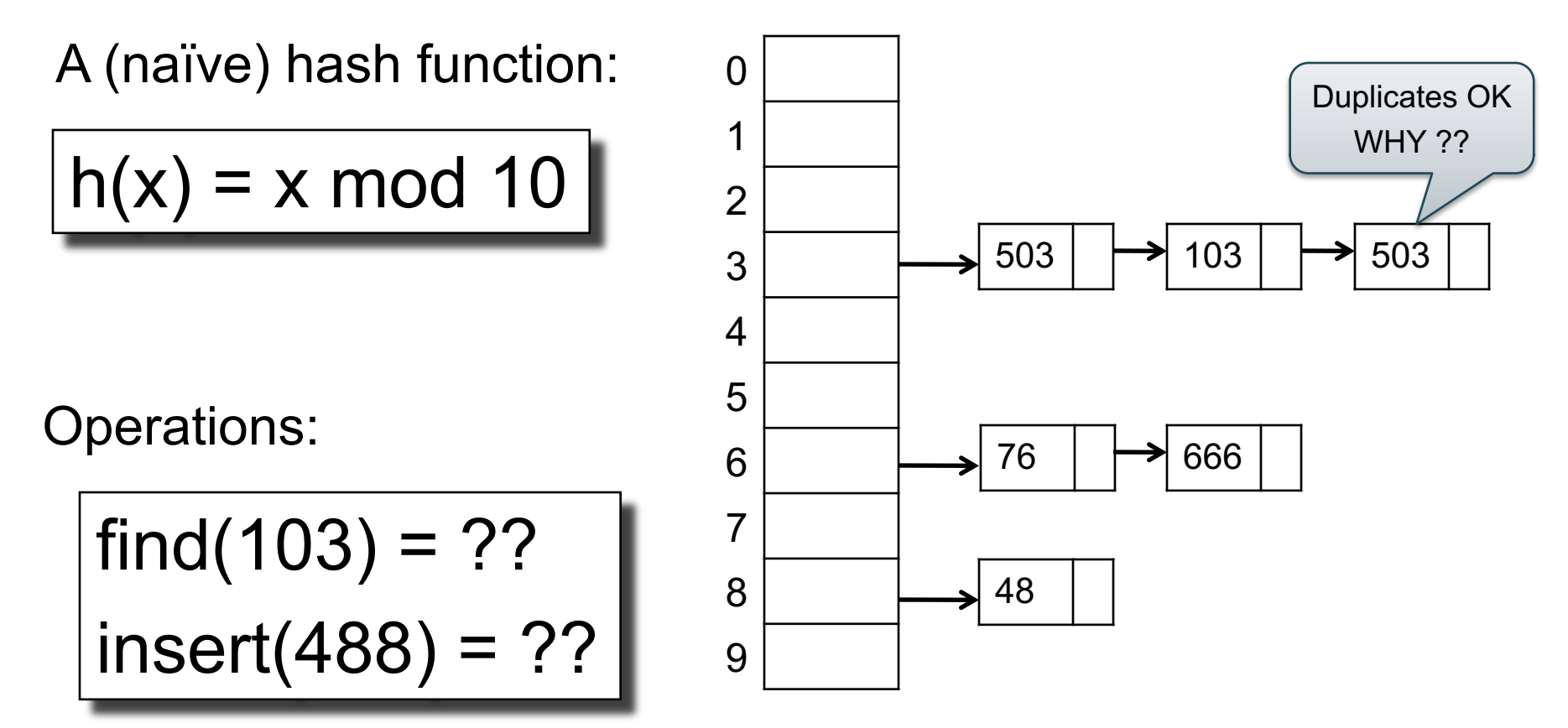

#### BRIEF Review of Hash Tables

- insert(k,  $v$ ) = inserts a key k with value  $v$
- Many values for one key – Hence, duplicate k's are OK
- find(k) = returns the *list* of all values v associated to the key k

#### Query Execution

- Join  $R \bowtie S$ : e.g. using hash-join:
	- Nested-loop: forall x in R forall y in S do  $\dots$
	- Hash–join: build a hash table on S, probe R
- Selection:  $\sigma(R)$ : e.g. "on-the-fly"
- But what about a larger plan?
	- Each operator implements the Iterator Interface

CSE 414 - Autumn 2018 18

W

 $\bowtie$ 

S T K

 $\bowtie$ 

σ

 $\bowtie$ 

R

σ

Each operator implements three methods:

- open()
- next()
- close()

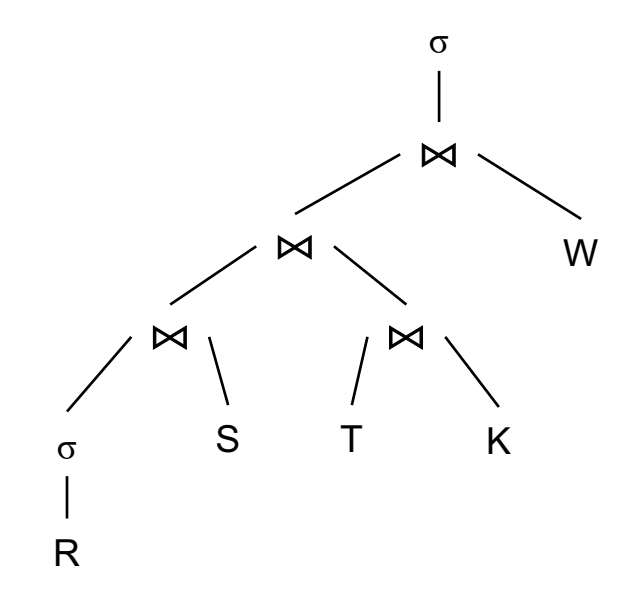

CSE 414 - Autumn 2018 19

Example "on the fly" selection operator

interface Operator {

}

Example "on the fly" selection operator

interface Operator {

```
// initializes operator state 
// and sets parameters
void open (...);
```
Example "on the fly" selection operator

interface Operator {

```
// initializes operator state 
// and sets parameters
void open (...);
```

```
// calls next() on its inputs
// processes an input tuple 
// produces output tuple(s)
// returns null when done
Tuple next ();
```
Example "on the fly" selection operator

interface Operator {

```
// initializes operator state 
// and sets parameters
void open (...);
```

```
// calls next() on its inputs
// processes an input tuple 
// produces output tuple(s)
// returns null when done
Tuple next ();
```

```
// cleans up (if any)
void close ();
```
}

Example "on the fly" selection operator

```
interface Operator {
 // initializes operator state 
 // and sets parameters
 void open (...);
```

```
class Select implements Operator {...
  void open (Predicate p, 
             Operator child) {
    this.p = p; this.child = child;
  }
```

```
// calls next() on its inputs
// processes an input tuple 
// produces output tuple(s)
// returns null when done
Tuple next ();
```

```
// cleans up (if any)
void close ();
                     CSE 414 - Autumn 2018 24
                          }
```
Example "on the fly" selection operator

interface Operator { // initializes operator state // and sets parameters void open (...);

```
class Select implements Operator {...
  void open (Predicate p, 
             Operator child) {
    this.p = p; this.child = child;
  } 
 Tuple next () {
```
// calls next() on its inputs // processes an input tuple // produces output tuple(s) // returns null when done Tuple next ();

```
// cleans up (if any)
void close ();
                            } 
                          }
                     CSE 414 - Autumn 2018 25
```
}

}

Example "on the fly" selection operator

```
interface Operator {
  // initializes operator state 
 // and sets parameters
 void open (...); 
  // calls next() on its inputs
  // processes an input tuple 
  // produces output tuple(s)
  // returns null when done
  Tuple next ();
```

```
class Select implements Operator {...
  void open (Predicate p, 
             Operator child) {
    this.p = p; this.child = child;
  } 
  Tuple next () {
    boolean found = false;
   Tuple r = null;while (!found) {
       r = child.next();if (r == null) break;found = p(in);
    }
```

```
// cleans up (if any)
void close ();
                    CSE 414 - Autumn 2018 26
```
Example "on the fly" selection operator

```
interface Operator {
  // initializes operator state 
  // and sets parameters
  void open (...); 
  // calls next() on its inputs
  // processes an input tuple 
  // produces output tuple(s)
  // returns null when done
  Tuple next ();
  // cleans up (if any)
  void close ();
}
                                    } 
                                      }
                                      return r;
                                    } 
                                  }
```

```
class Select implements Operator {...
       void open (Predicate p, 
                  Operator child) {
         this.p = p; this.child = child;
       Tuple next () {
         boolean found = false;
         Tuple r = null;while (!found) {
            r = child.next();if (r == null) break;found = p(in);
CSE 414 - Autumn 2018 27
```
}

Example "on the fly" selection operator

```
interface Operator {
  // initializes operator state 
 // and sets parameters
 void open (...); 
  // calls next() on its inputs
  // processes an input tuple 
  // produces output tuple(s)
  // returns null when done
  Tuple next ();
 // cleans up (if any)
  void close ();
```

```
class Select implements Operator {...
  void open (Predicate p, 
             Operator child) {
    this.p = p; this.child = child;
  } 
 Tuple next () {
    boolean found = false;
    Tuple r = null;while (!found) {
       r = child.next();if (r == null) break;found = p(in);
    }
    return r;
  } 
  void close () { child.close }
```

```
// initializes operator state 
// and sets parameters
void open (...);
```

```
// calls next() on its inputs
// processes an input tuple 
// produces output tuple(s)
// returns null when done
Tuple next ();
```
#### interface Operator {  $\bigcirc$  Query plan execution

```
Operator q = parse("SELECT ...");
q = optimize(q);
```

```
q.open();
while (true) { 
  Tuple t = q.next();
  if (t == null) break;
  else printOnScreen(t);
}
q.close();
```

```
// cleans up (if any)
void close ();
```
}

CSE 414 - Autumn 2018

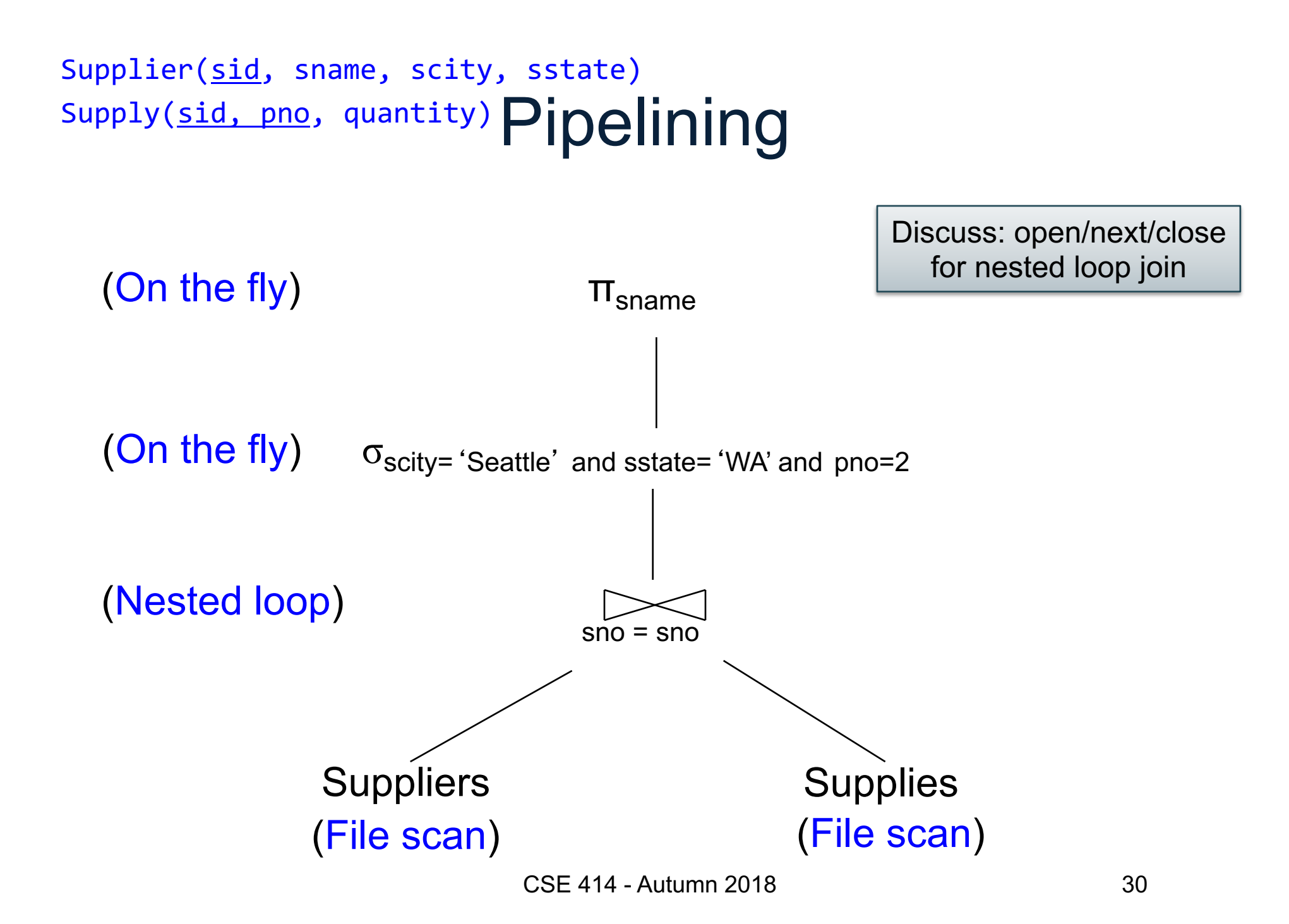

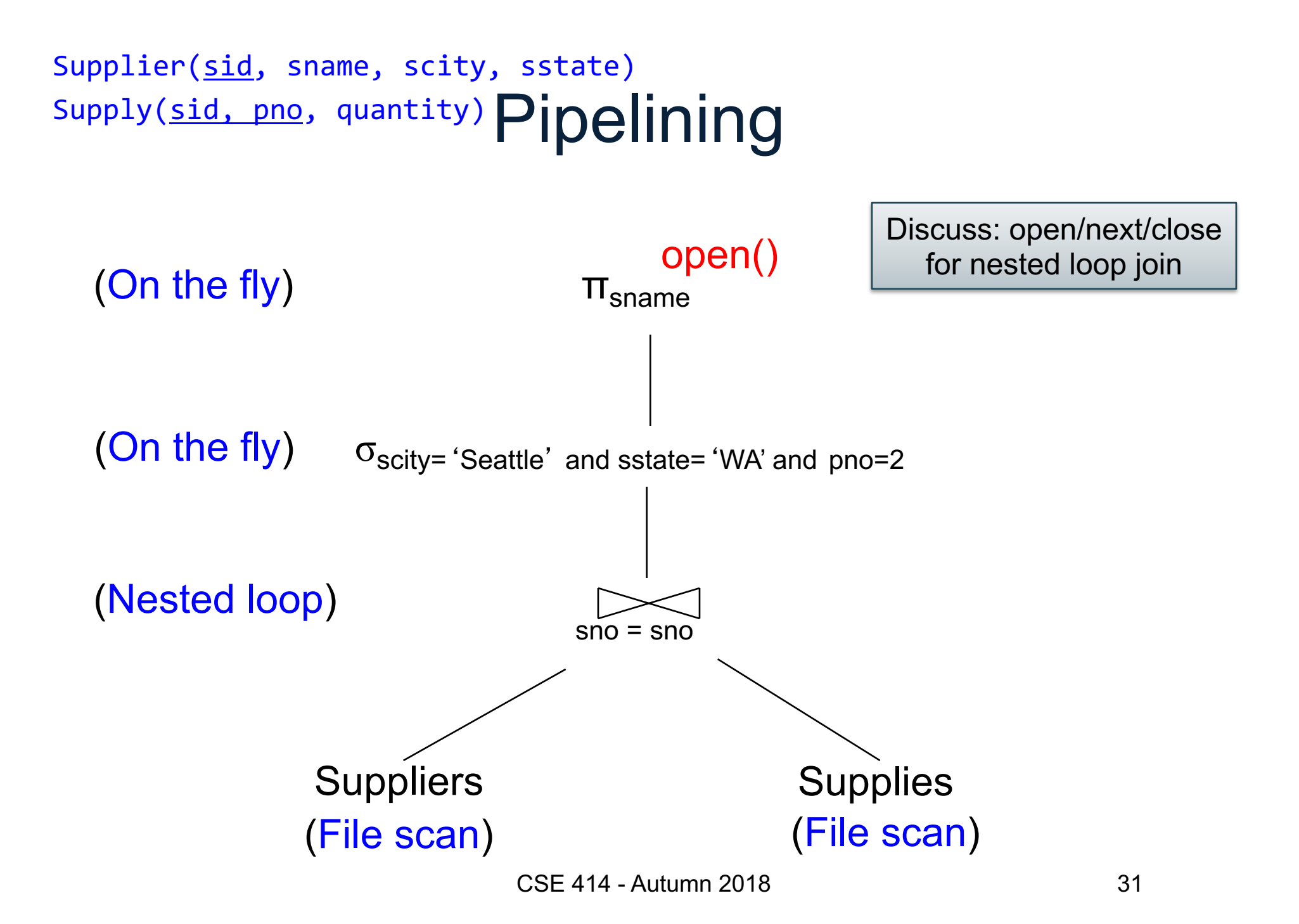

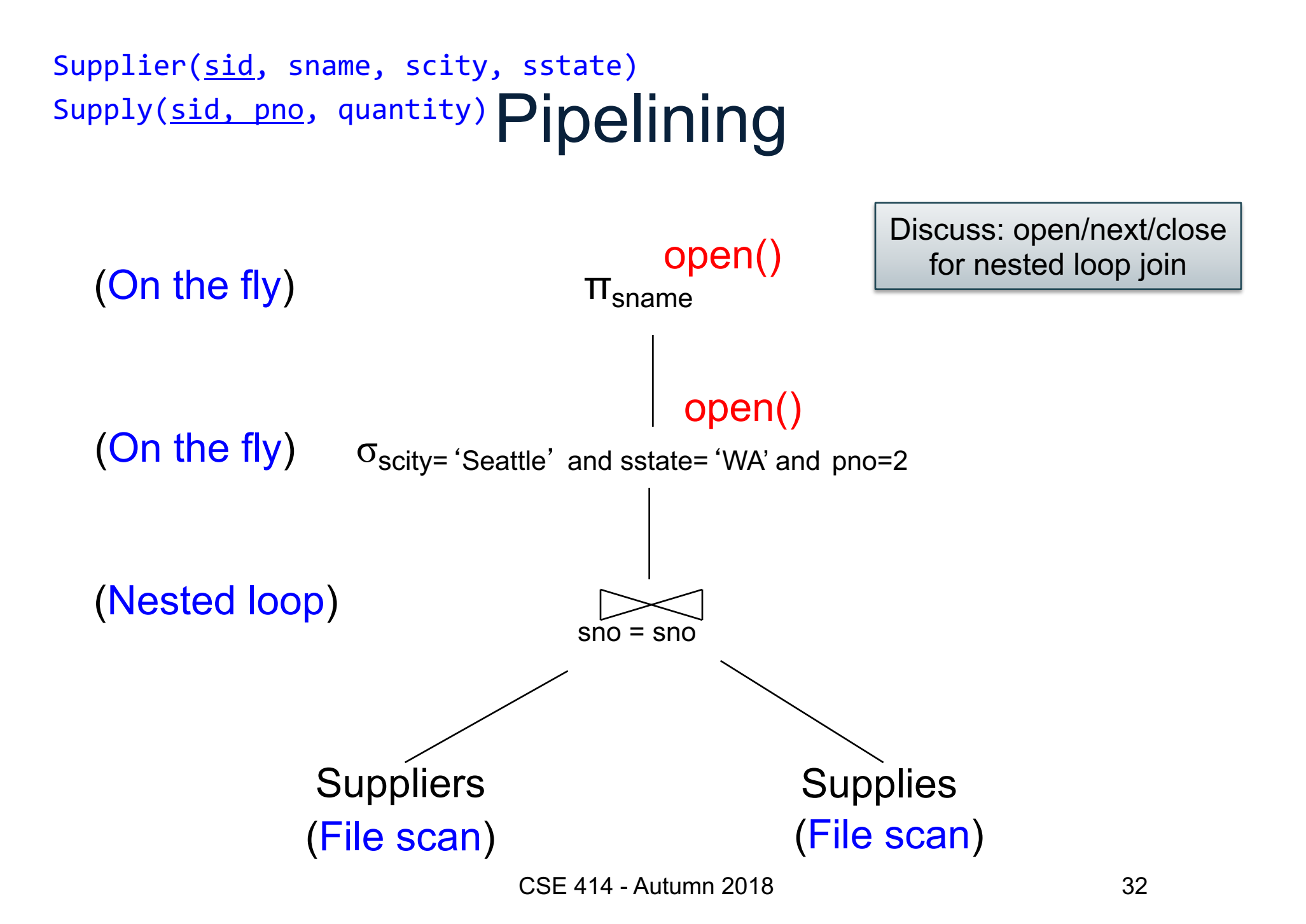

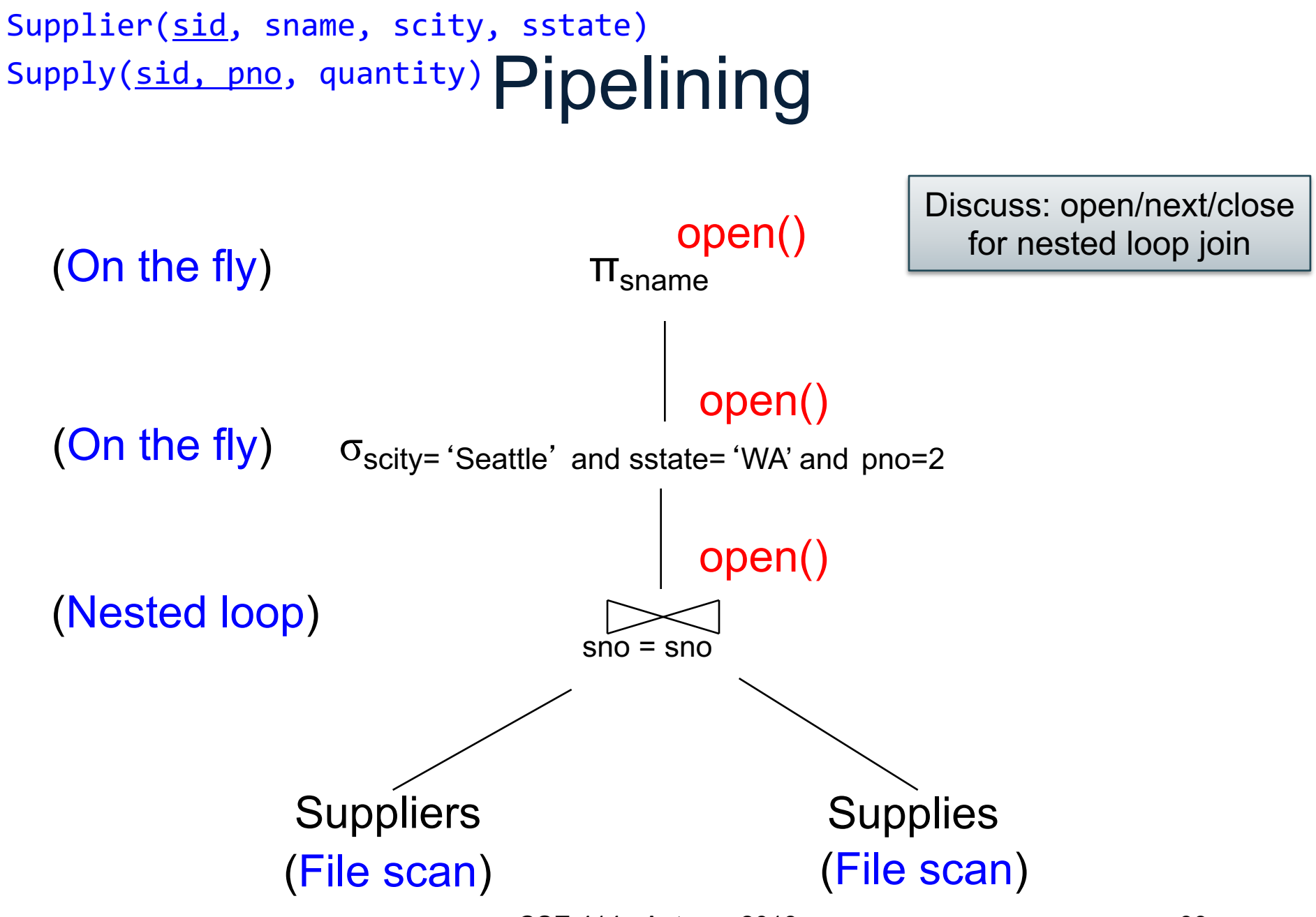

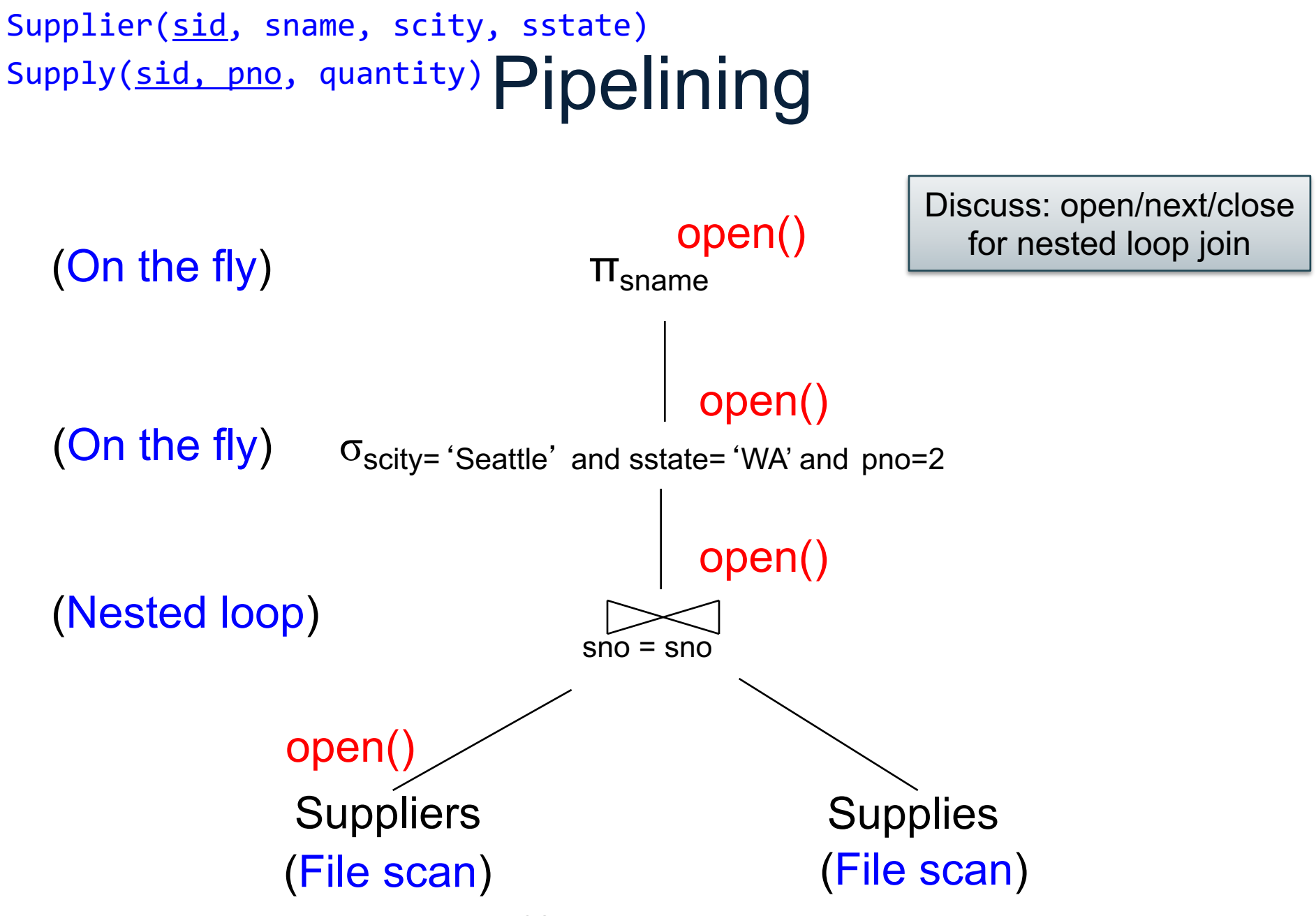

CSE 414 - Autumn 2018 34

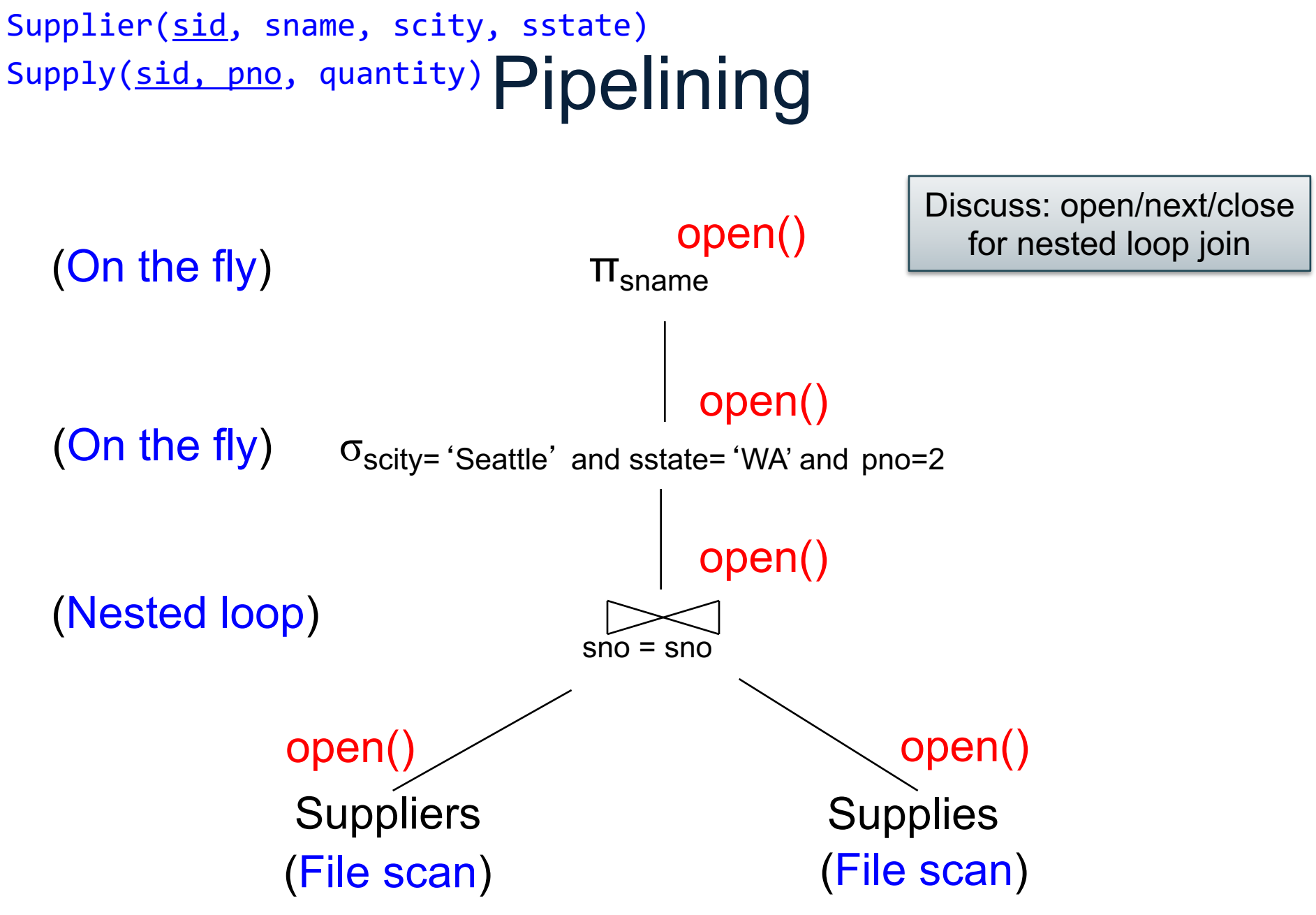

CSE 414 - Autumn 2018 35

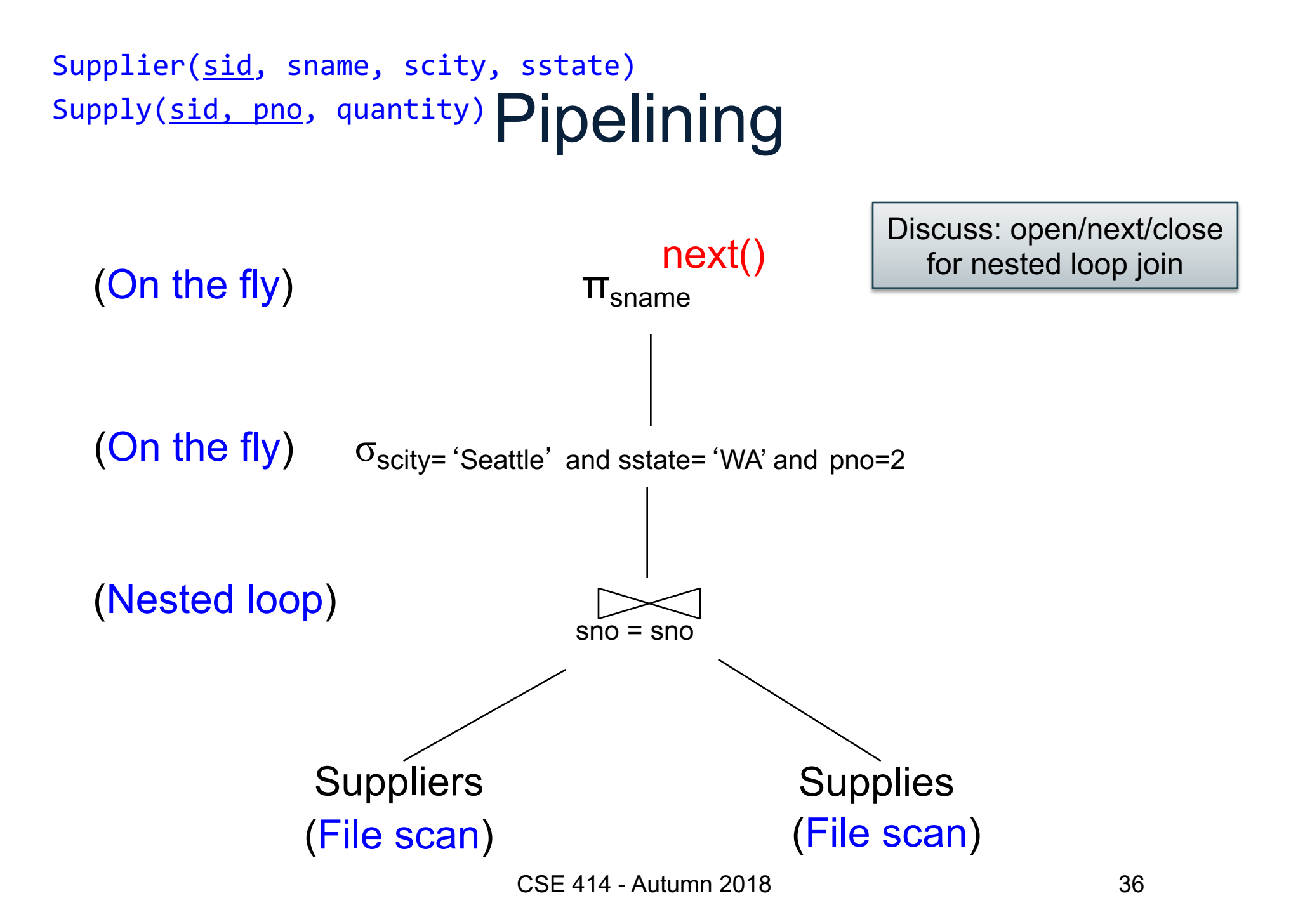

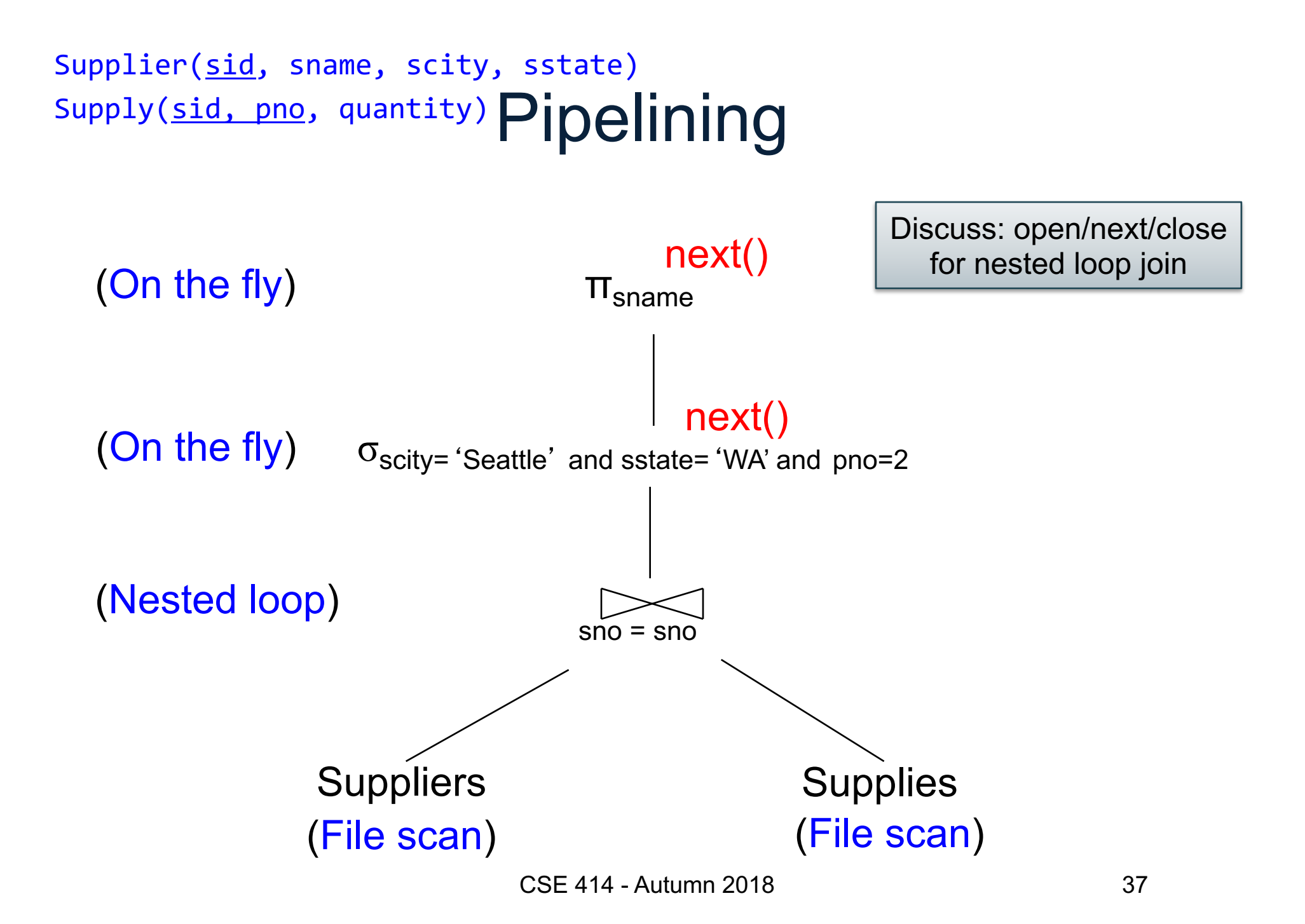

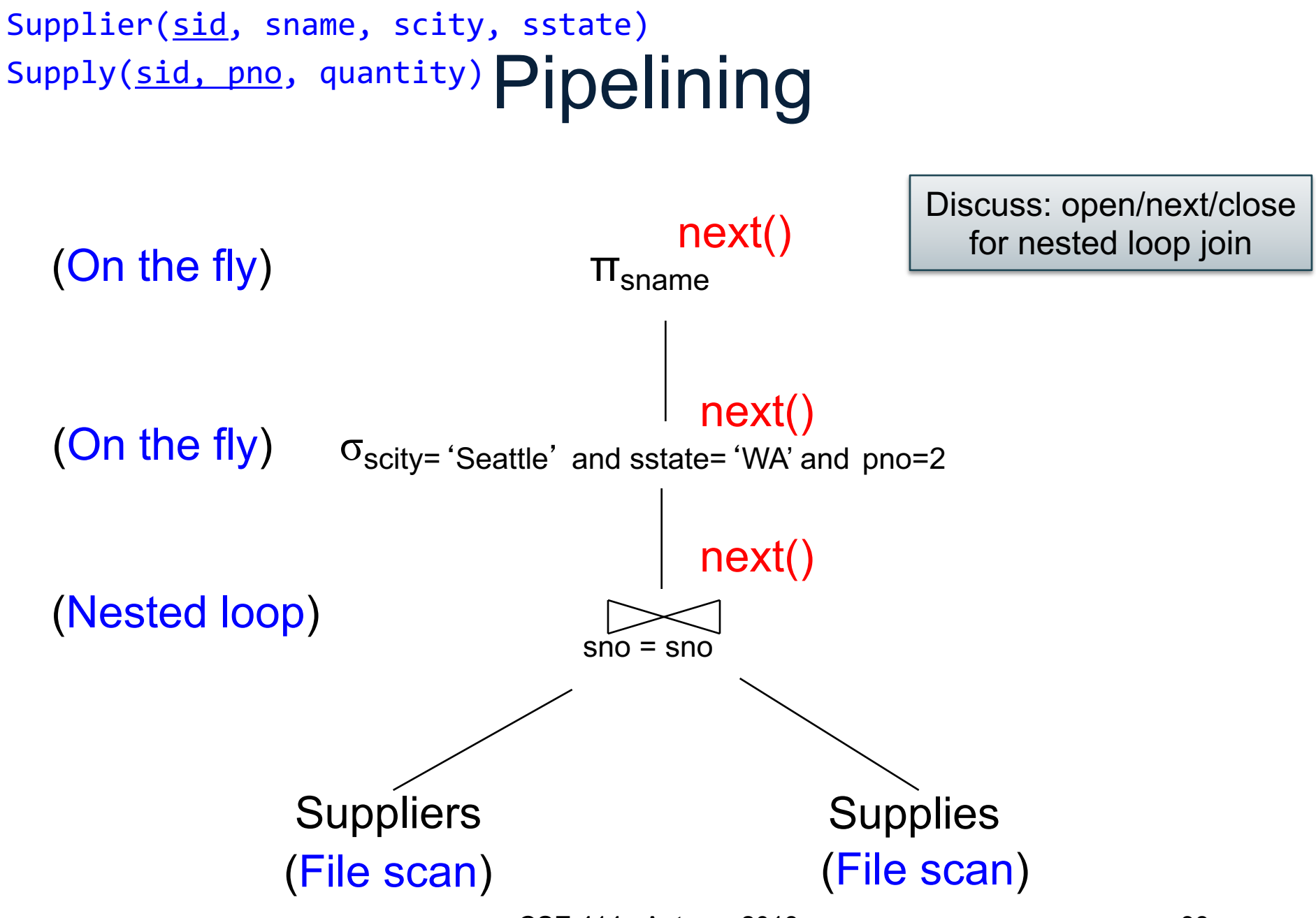

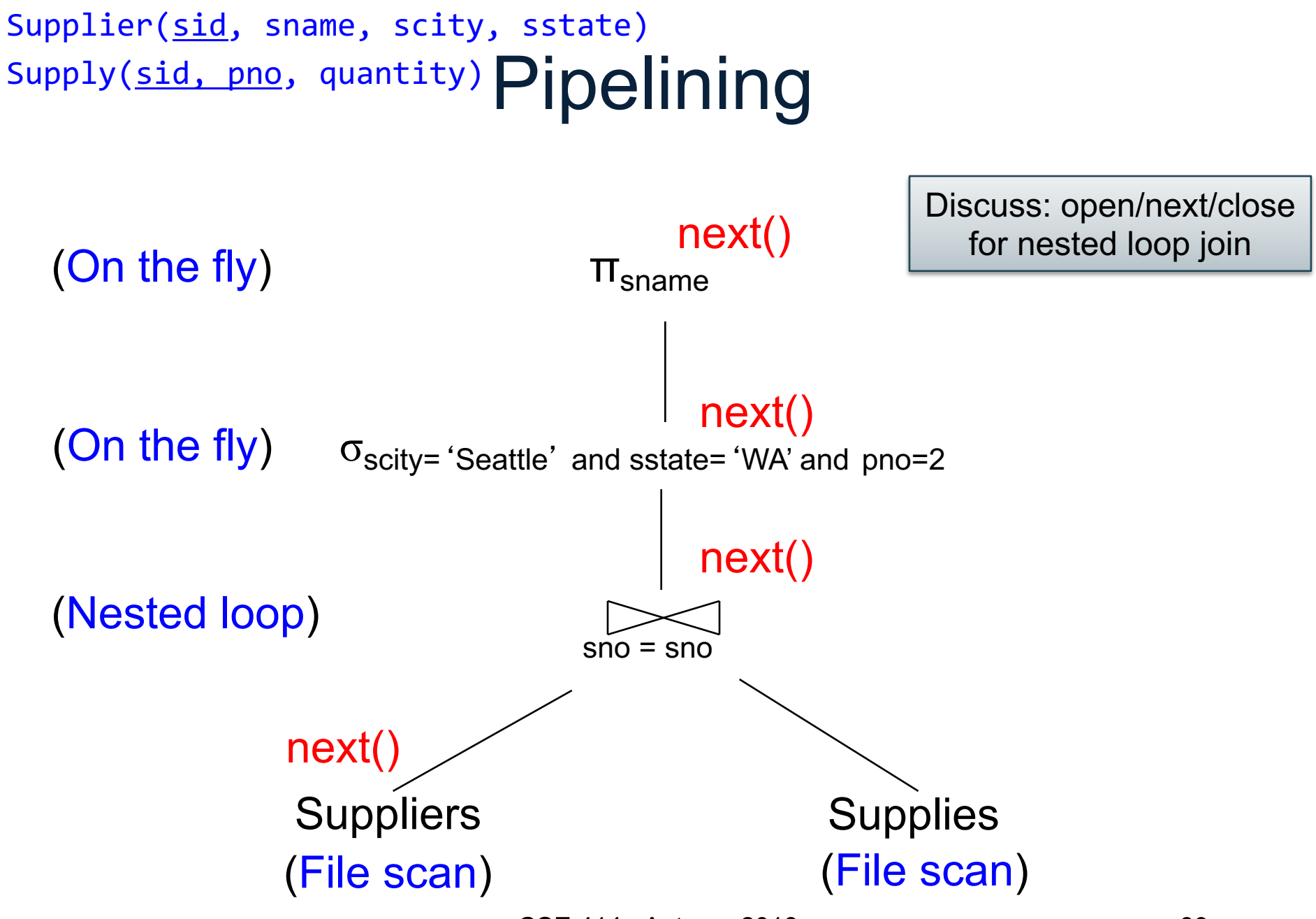

CSE 414 - Autumn 2018 39

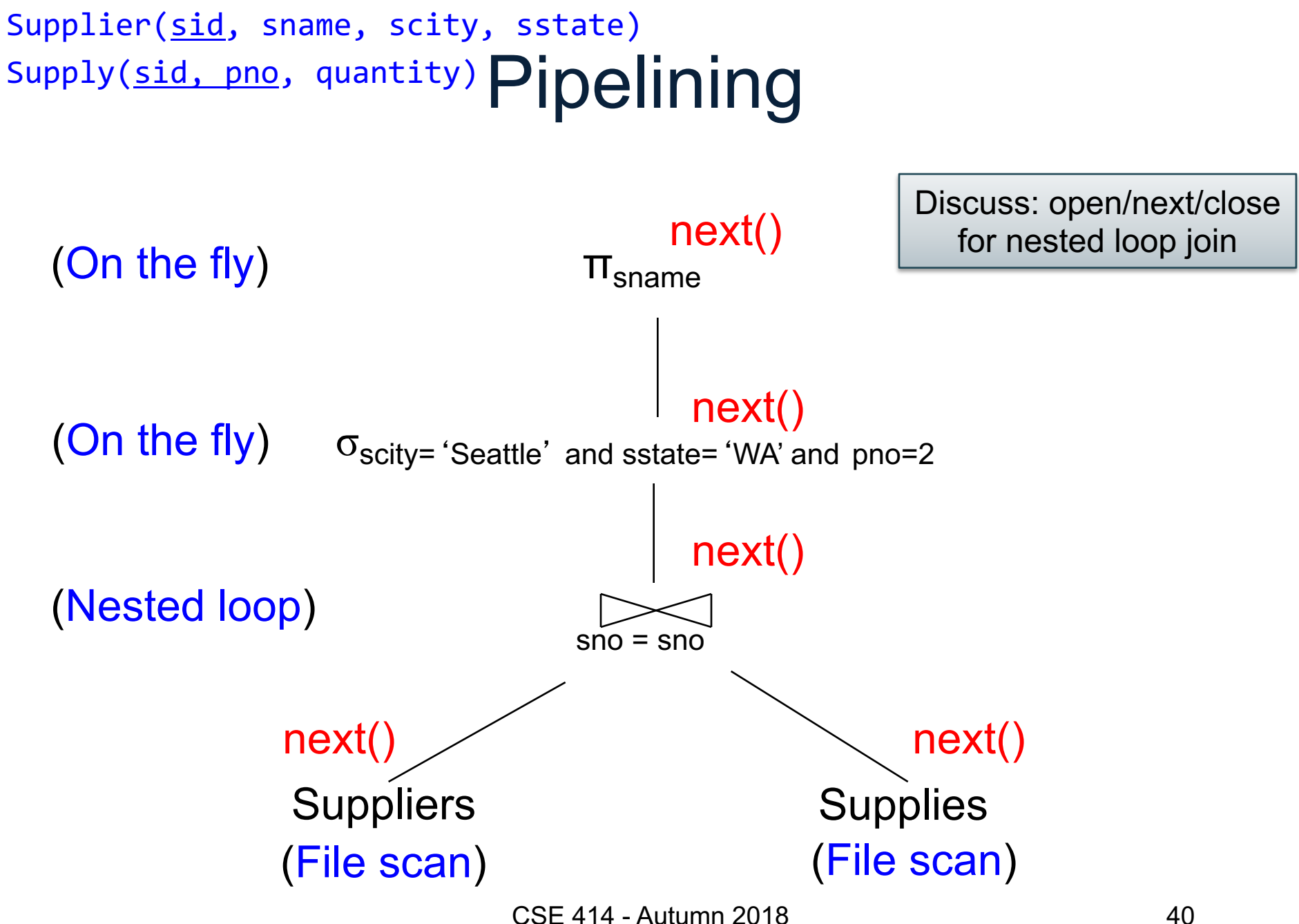

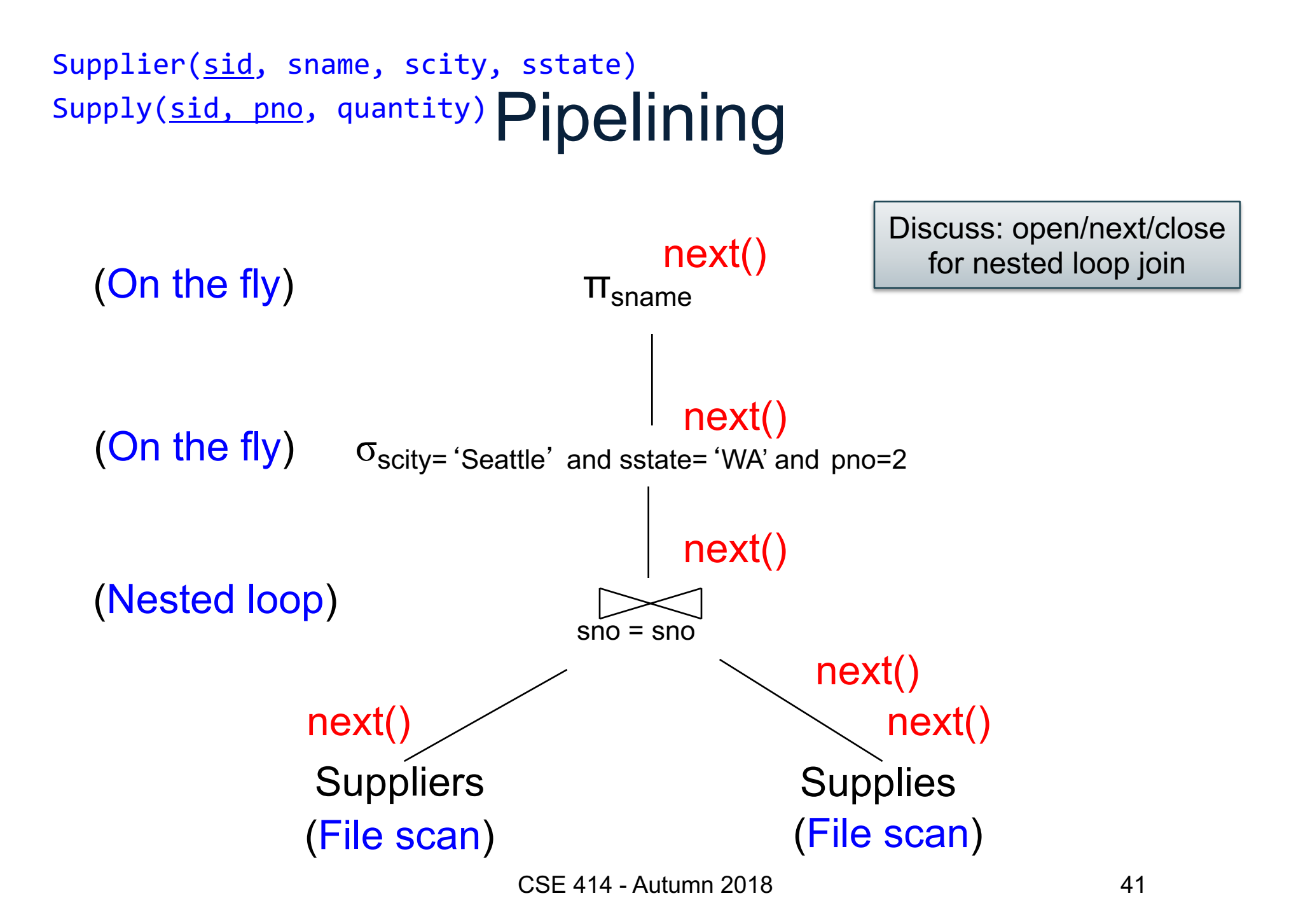

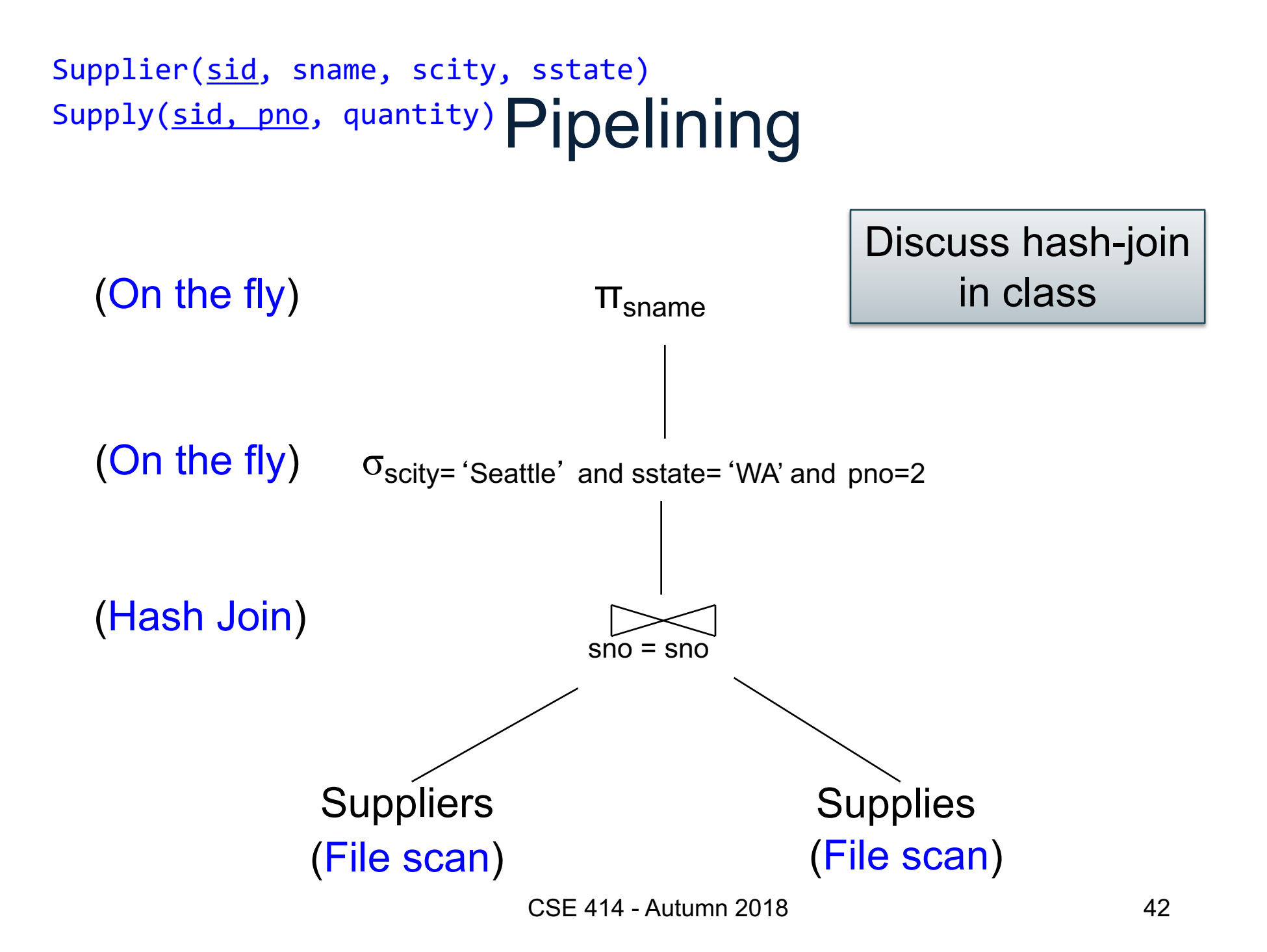

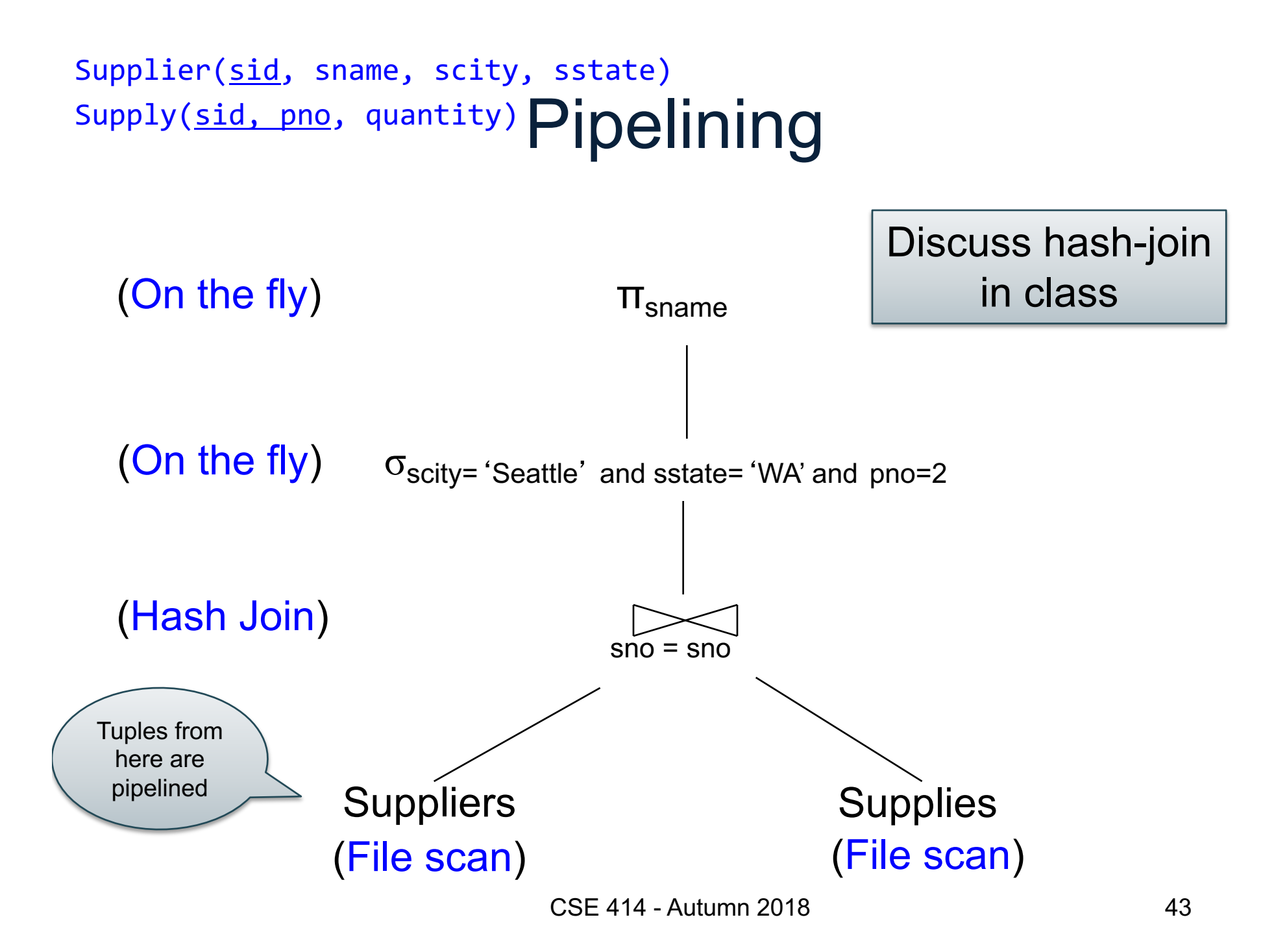

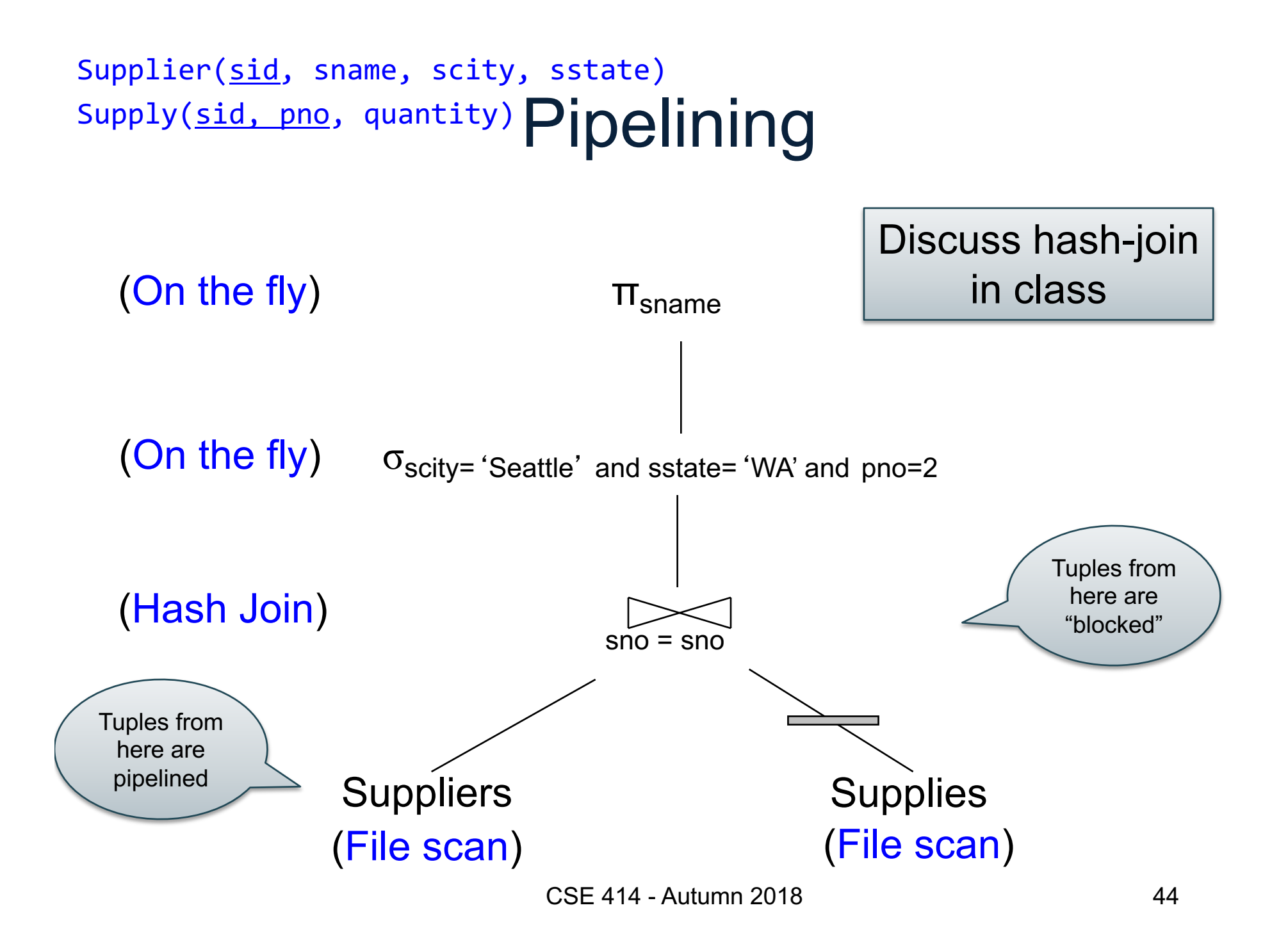

## Pipeline v.s. Blocking

- Pipeline
	- A tuple moves all the way through up the query plan
	- Advantages: speed
	- Disadvantage: need all hash at the same time in memory
- Blocking
	- The entire result of the subplan is computed (and stored to disk) before the first tuple is sent up the plan
	- Advantage: saves memory
	- Disadvantage: slower

## Discussion on Physical Plan

More components of a physical plan:

- **Access path selection** for each relation
	- Scan the relation or use an index (next lecture)
- **Implementation choice** for each operator
	- Nested loop join, hash join, etc.
- **Scheduling decisions** for operators
	- Pipelined execution or intermediate materialization